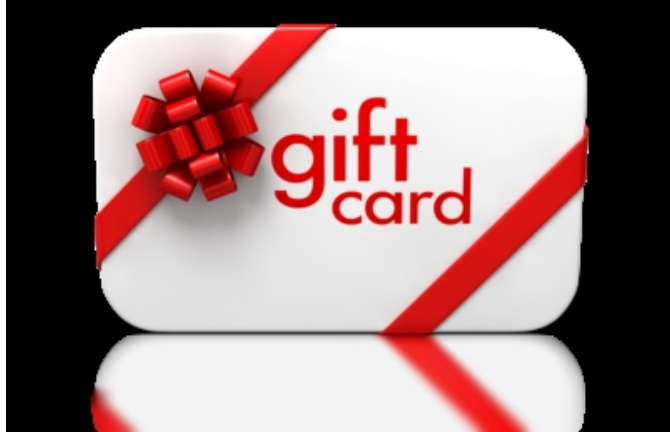

Lucky Penny Gift Cards make it easy to give the gift of theatre. Get one for the theatre lover in your life and it's easy for the recipient to choose a show they want to see - or lock up a full Season Subscription! Gift Cards come in any amount you want, and work just like cash for the person who received the gift from you.

FOLLOW THIS LINK TO PURCHASE A GIFT CARD ONLINE. WE WILL BE HAPPY TO ASSIST YOU WITH YOUR PURCHASE BY PHONE AT 707-266-6305 OR BY EMAIL TO info@luckypennynapa.com

[For reference, our tickets ra](mailto:info@luckypennynapa.com)nge from about \$20 to about \$40 depending on the show and age range of the ticket holder. A Season Subscription range from as little as \$135 for a student to \$220 for the Opening Night Adult Subscription. All seats in our 99-seat venue are good seats so pricing is the same for all sections.

Once your gift recipient has received their Gift Card, all they have to do is contact the Box Office at info@luckypennynapa.com or by calling 707-266-6305 to purchase one or more tickets or packages. The Box Office is open for in-person sales one hour prior to all performances.

*Please note that Gift Cards can only be used for shows in the Lucky Penny Productions Professional Season (8 productions for 2017-18, for example) and cannot be used for other series or short-run events we host at the Lucky Penny Community Arts Center.* 

adroll adv  $id = "73DLLBIZBFEJNFHA4UVO4S";$  adroll pix  $id =$ "QMUEQBVWFFB3ZDMRTGMJI4"; /\* OPTIONAL: provide email to improve user identification  $*/$  /\* adroll email = "username@example.com";  $*/$  (function () { var

 $onload = function()$  if (document.readyState && !/loaded|complete/.test(document.readyState)){setTimeout(\_onload, 10);return} if (!window. adroll loaded){ adroll loaded=true;setTimeout( onload, 50);return} var  $scr = document.createElement("script")$ ; var host = (("https:" == document.location.protocol) ? "https://s.adroll.com" : "http://a.adroll.com");  $scr.setAttribute('async', 'true');$  scr.type = "text/javascript"; scr.src = host + "/j/roundtrip.js"; ((document.getElementsByTagName('head') || [null])[0] || document.getElementsByTagName('script')[0].parentNode).appendChild(scr); }; if (window.addEventListener) {window.addEventListener('load', \_onload, false);} else {window.attachEvent('onload', \_onload)} }());